# **MOSAICO COM IMAGENS DIGITAIS**

*Digital image mosaic*

JÚLIO KIYOSHI HASEGAWA<sup>1</sup> ELIAS RIBEIRO DE ARRUDA JUNIOR2

UNESP – Campus de Presidente Prudente Departamento de Cartografia

1 Rua Roberto Simonsen 305 CEP 19060-900 Presidente Prudente, SP hasegawa@prudente.unesp.br

2 Rua Voluntários da Pátria 415 Apto 503 CEP 22270-000 Rio de Janeiro, RJ eliasjunior@ibge.gov.br

### **RESUMO**

Este trabalho apresenta o desenvolvimento de um sistema para montar um mosaico, concatenando imagens provenientes de câmaras digitais. Foram implementados e testados três métodos para concatenação de imagens. O primeiro denominado de "método direto", utiliza a transformação geométrica afim na forma inversa para a junção das imagens. O segundo denominado de "método indireto", utiliza a transformação afim direta. E o terceiro método, indireto com correção radiométrica, utiliza a transformação afim direta com correção radiométrica na área de transição (superposição), baseada na média ponderada das cores das duas imagens adjacentes. Através de testes realizados concluiu-se que o método indireto para a concatenação de imagens digitais, utilizando a transformação afim direta, com ajuste radiométrico, mostrou-se mais adequado para a solução do problema.

**Palavras chaves:** Mosaico, Imagem Digital, Transformação Geométrica, Fotogrametria Digital.

### **ABSTRACT**

This work presents the development of a system to mount a mosaic, concatenating images proceeding from digital cameras. Three different methods were implemented and tested for concatenating of images. The first one called of "direct method", uses the affine geometric transformation in the inverse form. The second method called "indirect method", it uses the affine geometric transformation at the direct way to join images. The third method called "indirect with radiometric correction" uses the direct affine transformation with radiometric correction in the

transition area (overlapping), based in the weighed mean of the intensity of the two adjacent images. The tests showed that the indirect method using the affine geometric transformation with radiometric adjustment is more appropriate to the problem solution.

**Keywords**: mosaic, digital image, geometric transformation.

# **1. INTRODUÇÃO**

Com o desenvolvimento das tecnologias, principalmente nas áreas da eletrônica e informática, as técnicas fotogramétricas de mapeamento têm passado por uma readaptação e evolução das metodologias. Um dos fatores marcantes nessa mudança na Fotogrametria foi o surgimento da imagem digital, adquirida através de câmaras digitais ou pela digitalização de fotografias com *scanners*.

Paralelamente à evolução dos computadores, as câmaras digitais também evoluíram, impulsionando o desenvolvimento de procedimento Fotogramétricos no meio digital. Essa evolução tem possibilitado a coleta de fotografias com maior rapidez, facilidade, custo reduzido, entre outras vantagens, quando comparado ao processo analógico. O desenvolvimento dessas tecnologias fez surgir uma nova denominação para um conjunto de fotogramétricos (oriundos da Fotogrametria Analítica) realizados num computador, que é a Fotogrametria Digital.

A geometria projetiva que é aplicada na Fotogrametria Digital é a mesma aplicada nas imagens analógicas. O uso de imagens em formato digital oferece uma grande vantagem no que diz respeito ao processamento e automação (Mikhail et al, 2001).

Atualmente, devido aos problemas técnicos e ao elevado custo das câmaras fotogramétricas digitais o seu uso tem sido restrito a poucas aplicações. No entanto, as técnicas digitais possibilitam a utilização de imagens obtidas com câmaras digitais não métricas (uso doméstico) no mapeamento.

No entanto, atualmente, as imagens obtidas com câmaras digitais não métricas têm o ângulo de cobertura bastante reduzido em relação às fotografias aéreas convencionais, necessitando-se assim, de inúmeras imagens para recobrir uma mesma área. Por isso, faz-se necessário a junção de várias imagens para compor a mesma área de fotografia métrica analógica. Esse processo de junção de imagens consecutivas dá-se o nome de montagem do mosaico (*mosaiking*), cujo produto gerado é denominado de mosaico.

 WOLF (1983), define mosaico como sendo o conjunto de fotos de escala aproximada, de uma determinada região, recortada e montada, técnica e artisticamente de tal forma a dar impressão de que todo o conjunto é uma única fotografia.

 Segundo Wolf e Dewitt (2000), se uma única foto não contém cobertura suficientemente extensa para servir como um fotomapa de uma área, um mosaico aéreo pode ser preparado. Tradicionalmente, os mosaicos têm sido construídos manualmente de fotografias impressas em papel fotográfico, mas recentemente, mosaicos digitais estão sendo preparados de fotografias digitalizadas através de *Scanners* e imagens obtidas diretamente de câmaras digitais. Tanto no modo analógico como no digital, os mosaicos são construídos aparando-se e unindo as fotografias devidamente tomadas. Um tipo especial de mosaico digital, conhecido como ortomosaico, é obtido a partir de imagens retificadas diferencialmente. Este produto é bem mais complexo do que um simples mosaico, pois o produto gerado tem todas as características geométricas de uma carta com a vantagem de conter as informações radiométricas da imagem.

 No processo de montagem de um mosaico vários problemas podem ocorrer, cujos efeitos podem prejudicar a geometria e visualização do produto gerado. Devido às fotos serem obtidas numa projeção perspectiva, os objetos nos extremos de uma imagem não coincidem (encaixam) com os seus homólogos, efeito conhecido como deslocamento do ponto devido ao relevo. Ainda, imagens inclinadas deformam os objetos fotografados. Outro problema encontrado diz respeito a radiometria, ou seja, as cores dos pixels, onde, nem sempre as duas imagens subseqüentes apresentam as mesmas variações de intensidades.

 Desta forma o objetivo deste trabalho é desenvolver uma metodologia para gerar um mosaico de imagens digitais retificadas e sem retificação. Para a solução desses problemas são investigados vários métodos, cujas técnicas consistem em aplicar transformações geométricas e radiométricas nas imagens visando ajustar os objetos e alterar as cores. Neste caso as cores são modificadas no espaço RGB, cujos valores são manipulados separadamente. Para tanto, foi desenvolvido um protótipo, em linguagem Builder C++, que realiza essas operações.

 Para validação do protótipo desenvolvido foram realizados vários experimentos, concatenando imagens obtidas por uma câmara digital da região de Presidente Prudente – SP.

#### **2. MONTAGEM DE UM MOSAICO**

 Segundo ANDRADE (1998), a montagem de um mosaico é um passo de fundamental importância na produção de uma ortofoto de boa qualidade. Dois tipos de problemas, no entanto, podem ocorrer no momento dessa montagem: não coincidência geométrica das feições imageadas e não continuidade radiométrica dos pixels entre as imagens. Nas ortofotos, o primeiro problema, é resultante da má orientação das imagens, ou o Modelo Digital do Terreno (MDT) não representa fielmente o terreno. Quando ocorre este problema é necessário que a ortofoto seja refeita. O segundo problema citado é passível de correção, desde que as diferenças radiométricas não sejam muito grandes.

 Uma primeira solução consiste em padronizar radiometricamente as ortofotos. Segundo GALO (2000) apud SILVA (1994), pode-se aplicar transformações lineares, utilizando como parâmetros à média e o desvio padrão dos níveis de brilho extraído da cena completa.

 Um método muito adequado para melhorar o aspecto da linha de ligação entre as ortofotos consiste em determinar o perfil das diferenças radiométricas ao longo da linha de ligação entre as ortofotos, alisá-lo com uma função de aproximação e estender as correções por toda a extensão de uma das ortofotos. Quando a ortofoto é composta por mais de duas fotos, este procedimento continua possível, corrigindo-se uma ortofoto de cada vez.

# **2.2. RETIFICAÇÃO DE IMAGENS**

 A retificação de imagens é realizada a partir do conhecimento dos elementos de orientação exterior, cujos valores permitem a recuperação da posição e atitude da imagem segundo um referencial geodésico utilizado nos mapeamentos. Os elementos de orientação exterior podem ser determinados por vários procedimentos, no caso de uma única foto é denominada de resseção espacial.

 A imagem retificada pode ser obtida transferindo valores das cores de uma imagem digital para uma malha fina e regular, que representa um sistema de coordenadas 3D com a coordenada Z constante. A figura 1 representa o processo de geração de uma foto retificada.

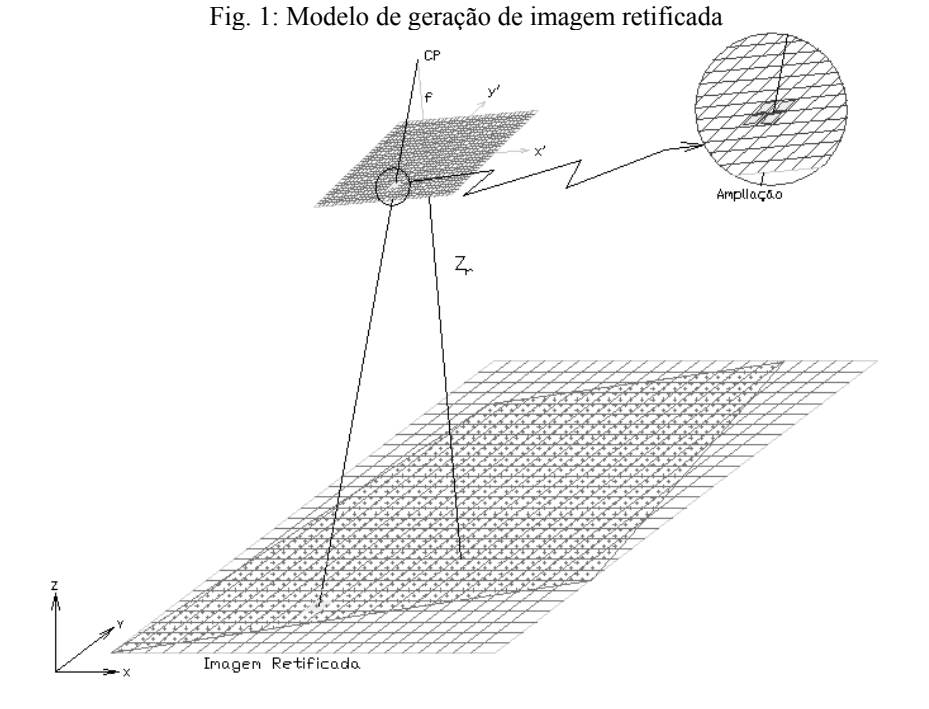

Bol. Ciênc. Geod., sec. Artigos, Curitiba, v. 10, nº 1, p.31-50, jan-jun, 2004.

 A geração da imagem digital retificada pode ser realizada através de dois métodos: direto e indireto, de forma semelhante ao da produção de ortofoto. O método direto consiste, inicialmente, em projetar os pixels da imagem de entrada para a retificada aplicando-se as correções de erros sistemáticos na equação de colinearidade na forma inversa (equação 1).

$$
X = X_0 - \frac{m_{11} x_p + m_{21} y_p - m_{31} f}{m_{13} x_p + m_{23} y_p - m_{33} f}(Z - Z_0)
$$
  
\n
$$
Y = Y_0 - \frac{m_{12} x_p + m_{22} y_p - m_{32} f}{m_{13} x_p + m_{23} y_p - m_{33} f}(Z - Z_0)
$$
\n(1)

onde,

- − m<sub>ii</sub> são os elementos da matriz de rotação em função dos ângulos <del>ω</del>, φ e κ;
- − xp e yp são as fotocoordenadas do ponto na imagem;
- − f é a distância focal calibrada da câmara;
- − X, Y e Z são as coordenadas do ponto no sistema de coordenadas do espaço objeto;
- − X0, Y0 e Z0 são as coordenadas do centro perspectivo, no sistema de coordenadas do espaço objeto.

 O método indireto consiste, inicialmente, em projetar os pixels da imagem retificada para a imagem digital, através da equação de colinearidade direta (equação 2), e um processo "inverso" de correção de erros sistemáticos. Em outras palavras, é necessário introduzir todos os erros sistemáticos para encontrar, na imagem bruta de entrada, a posição correta do ponto projetado.

$$
x_p = -f \frac{m_{11}(X - X_0) + m_{12}(Y - Y_0) + m_{13}(Z - Z_0)}{m_{31}(X - X_0) + m_{32}(Y - Y_0) + m_{33}(Z - Z_0)}
$$
  
\n
$$
y_p = -f \frac{m_{21}(X - X_0) + m_{22}(Y - Y_0) + m_{23}(Z - Z_0)}{(X - X_0) + m_{33}(Z - Z_0)}
$$
\n(2)

$$
y_p
$$
 =  $\frac{1}{2}$  m<sub>31</sub>(X – X<sub>0</sub>) + m<sub>32</sub>(Y – Y<sub>0</sub>) + m<sub>33</sub>(Z – Z<sub>0</sub>)

 Entretanto, na prática apenas a transformação do referencial fotogramétrico para o fiducial (translação do ponto principal) e deste para o digital (coluna e linha) utilizando-se da transformação afim. Posteriormente, é necessário aplicar algum método de interpolação de tons de cinza.

# **2.3. CONCATENAÇÃO DAS IMAGENS**

 A concatenação das imagens pode ser realizada, sobrepondo as imagens adjacentes e definindo uma linha de corte no meio da área de superposição. No entanto, mesmo as imagens retificadas têm variações de escala e os previsíveis deslocamentos dos pontos devido ao relevo. Desta forma, para minimizar esses erros uma transformação geométrica faz-se necessária.

# **2.3.1. TRANSFORMAÇÃO GEOMÉTRICA NA CONCATENAÇÃO**

 Segundo LUGNANI (1987), transformação geométrica é uma generalização da noção de função de movimento. É uma relação funcional entre objetos geométricos de dois espaços.

 As transformações geométricas fornecem a possibilidade de re-posicionar os pixels de uma imagem. São usadas para mover, girar, e alterar o tamanho (escala) e a geometria das imagens.

 Existem diversos modelos de transformação que podem ser aplicados para resolver o problema entre sistemas diferentes. A escolha do modelo matemático de transformação mais apropriado deve levar em consideração as características físicas do objeto para estabelecer um modelo teórico.

 A Transformação Afim no espaço 2D é uma transformação que mantém o paralelismo entre os sistemas, tendo seis parâmetros de transformação ( $a_1$ ,  $a_2$ ,  $a_3$ ,  $a_4$ , ∆x e ∆y). A rotação, os dois fatores de escala e o fator de não ortogonalidade entre os eixos estão incorporados em  $a_1$ ,  $a_2$ ,  $a_3$ ,  $a_4$ . É definida analiticamente por:

$$
\begin{bmatrix} X \\ Y \end{bmatrix} = \begin{bmatrix} a_1 & a_2 \\ a_3 & a_4 \end{bmatrix} * \begin{bmatrix} x \\ y \end{bmatrix} + \begin{bmatrix} \Delta x \\ \Delta y \end{bmatrix}
$$
 (3)

onde: a<sub>1</sub>, a<sub>2</sub>, a<sub>3</sub>, a<sub>4</sub> ∆x e ∆y são os parâmetros de transformação; (x, y) e (X, Y) são as coordenadas do ponto nos dois sistemas de referência. A transformação inversa é dada por,

$$
\begin{bmatrix} x \\ y \end{bmatrix} = \begin{bmatrix} a_1 & a_2 \\ a_3 & a_4 \end{bmatrix}^{-1} * \begin{bmatrix} X - \Delta x \\ Y - \Delta y \end{bmatrix}.
$$
 (4)

 Quando os coeficientes da transformação são conhecidos, então a função de mapeamento pode ser usada para relacionar um ponto na imagem de referência com seu ponto correspondente na imagem a ser transformada. No entanto, estes coeficientes são desconhecidos e seus valores podem ser estimados através da identificação de conjuntos de feições sobre a imagem de referencia os quais devem ser também identificados na imagem a ser transformada. Estas feições chamadas de pontos de controle devem ser bem definidas nas duas imagens.

 Através das equações (3), pode-se verificar que o número mínimo de pontos de controle para determinar os parâmetros é três. Na prática, escolhe-se um número muito maior de pontos de controle, os quais são avaliados usando a estimativa dos mínimos quadrados. Conhecendo-se os parâmetros de transformação, pode-se montar o mosaico.

## **2.3.2. MOSAICO PELO MÉTODO DIRETO**

 O procedimento para montar o mosaico pelo método direto é a que transfere as cores dos pixel da imagem original para o mosaico (figura 2). Nesse caso é necessária a realização de um processo de escolha do pixel resultante (reamostragem) no mosaico, pois os pixels da imagem a ser concatenada nem sempre atingem uma posição central nos pixels do mosaico. Neste trabalho foi utilizado o método do vizinho mais próximo.

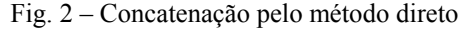

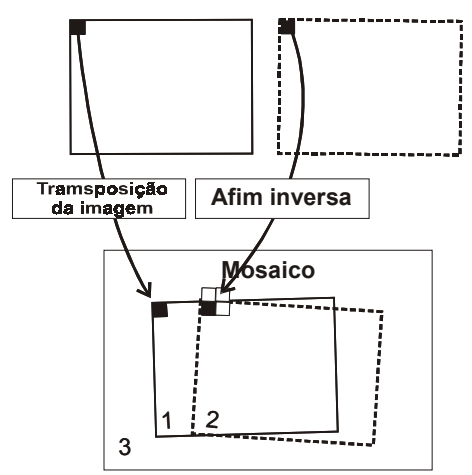

 Esse procedimento pode não mapear todos os pixels do mosaico, provocando pontos falhos (brancos) na imagem, criando um padrão com regular de pontos. A estrutura desse padrão depende da rotação da imagem original em relação ao mosaico.

# **2.3.3. MOSAICO PELO MÉTODO INDIRETO**

No método indireto de montagem do mosaico a transferência dos níveis de brilho é realizada das imagens a serem concatenadas para o mosaico (inicialmente, imagem vazia). As cores dos pixels nessa imagem vazia serão definidas a partir das duas imagens a serem concatenadas. A primeira imagem será copiada integralmente no mosaico. A segunda imagem será mapeada no mosaico a partir da transformação afim, no seu modo direto (equação 3). Quando as coordenadas são determinadas pela transformação afim e a busca da sua posição é realizada no sistema da imagem de entrada, esta pode não coincidir com o centro de um pixel, sendo necessária a interpolação dos valores de brilho. Neste caso foi utilizada a reamostragem pelo método do vizinho mais próximo. A figura 3 mostra a direção do mapeamento dos pixel na montagem do mosaico.

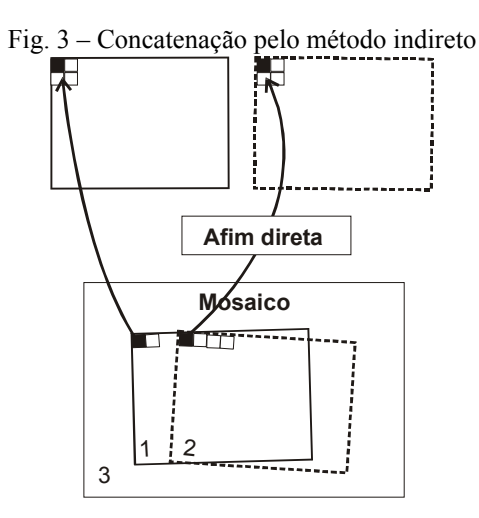

### **2.3.4. MOSAICO COM AJUSTE RADIOMÉTRICO**

 Utiliza-se a mesma metodologia da montagem do mosaico do método indireto acrescido da correção radiométrica na área de superposição entre as duas imagens. Essa correção radiométrica pode ser considerada como uma suavização ponderada da área de superposição entre as duas imagens subseqüentes, mantendo a continuidade na concatenação. Desta forma, para cada posição do mosaico (Figura 4) é calculada uma média geométrica entre os valores de brilho das imagens de referência e do mosaico.

Fig. 4 - Mosaico pelo método indireto com ajuste radiométrico

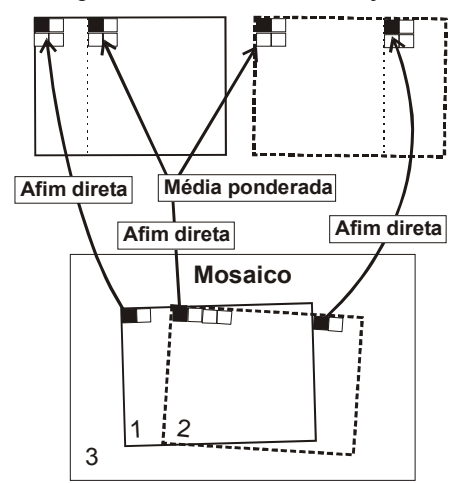

Bol. Ciênc. Geod., sec. Artigos, Curitiba, v. 10, nº 1, p.31-50, jan-jun, 2004.

O critério para a ponderação é atribuir peso ao pixel, cujo valor é calculado conforme a sua posição em relação à área de transição. A figura 5 mostra esquematicamente como esse peso é calculado, o valor será atribuído tendo como base uma linha que divide a área de superposição ao meio, a partir dessa linha o peso associado ao pixel aumentará conforme a sua aproximação na imagem.

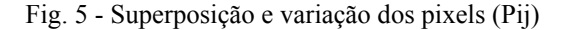

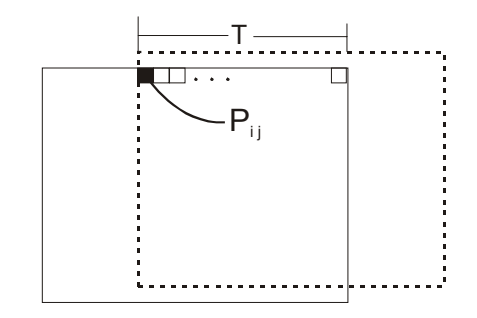

Na figura 5 a superposição entre as duas imagens é denominada de T. O fator peso F que varia de 0 a 1 é determinado pela equação 5. Exatamente no meio da superposição entre as duas imagens o peso F recebe o valor 0,5 e o valor de brilho sofrerá influência igual das duas imagens (figura 6).

$$
F = \frac{P_{ij}}{T}
$$
 (5)

onde,

Pij é a posição do pixel, que varia na extensão da superposição entre as duas imagens;

T é o tamanho da superposição.

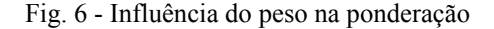

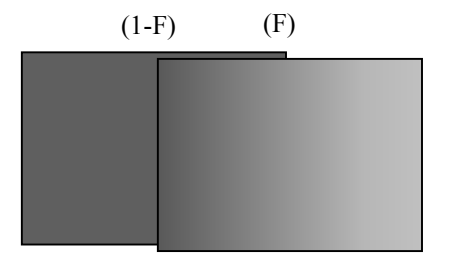

Bol. Ciênc. Geod., sec. Artigos, Curitiba, v. 10, nº 1, p.31-50, jan-jun, 2004..

A intensidade do pixel resultante para cada posição na área de superposição entre as duas imagens é calculada pela equação 6,

$$
I_{ij} = Ie_{ij} * (1 - F) + Id_{ij} * (F)
$$
 (6)

onde,

Iij é a cor do pixel do mosaico;

Ieij é a cor do pixel da imagem de referencia correspondente à mesma posição no mosaico;

Idij é a cor do pixel na imagem a ser concatenada correspondente à mesma posição no mosaico.

 A figura 7 mostra esquematicamente as componentes da equação 6 nas imagens envolvidas na montagem do mosaico.

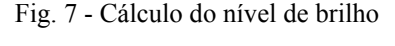

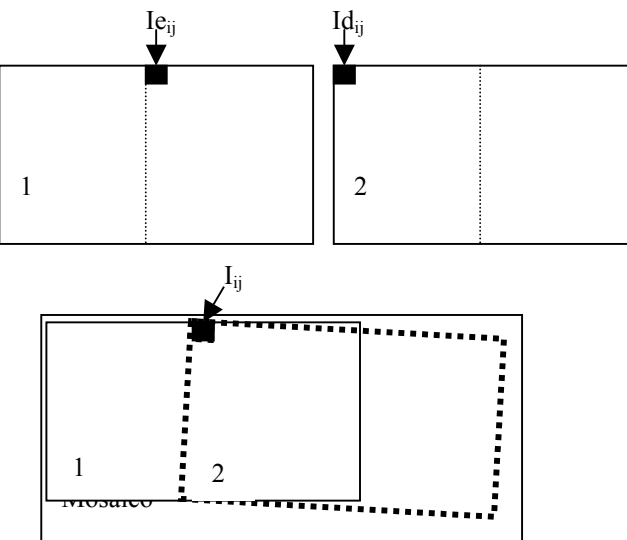

### **3. EXPERIMENTOS**

 Neste tópico são mostrados os experimentos realizados: com os mosaicos das imagens digitais retificadas e não retificadas.

 O processo de concatenação de imagens pelos métodos direto e indireto foi aplicado nas duas imagens digitais inclinadas. O método indireto com ajuste radiométrico foi aplicado nas imagens inclinadas e nas retificadas.

 Na figura 8 são mostradas as imagens utilizadas nos experimentos de concatenação.

Fig. 8 –(a) e (c) Imagens aérea da FCT/Unesp. (b) e (d) Imagens aérea retificada da FCT/Unesp.

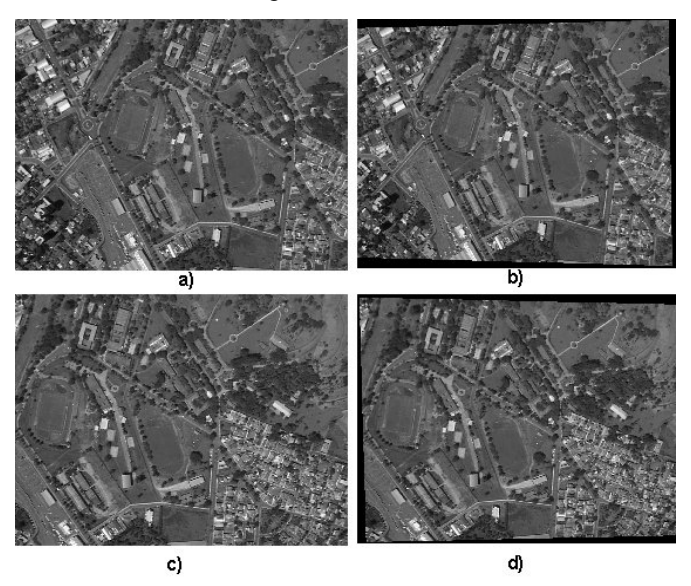

Todos os experimentos foram realizados de igual maneira e utilizando-se dos mesmos dados, dezesseis (16) pontos de ligação nas duas imagens a ser concatenadas, de maneira bem distribuídas pela área de superposição entre as duas imagens. A figura 9 ilustra a distribuição dos pontos de ligação.

Fig. 9 - Distribuição dos pontos de ligação na área de superposição do mosaico

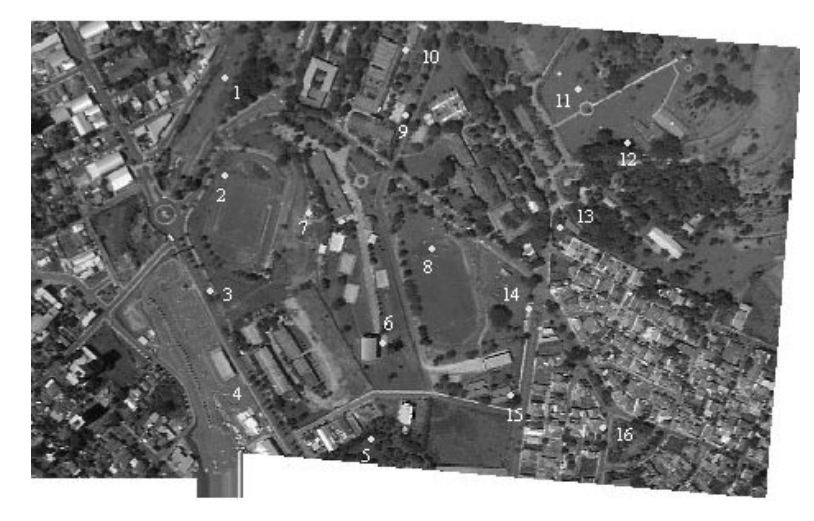

### **3.1 MONTAGEM DOS MOSAICOS**

Os mosaicos mostrados nas figuras 10 e 11 foram processados respectivamente pelos métodos direto e indireto. O direto foi realizado através das equações da transformação afim inversa e o indireto com as equações de transformação afim direta.

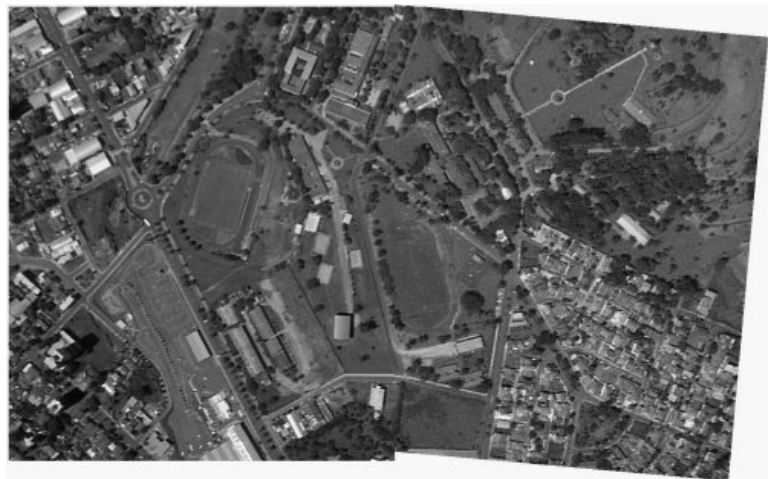

Fig. 10 - Mosaico produzido pelo método direto

Bol. Ciênc. Geod., sec. Artigos, Curitiba, v. 10, nº 1, p.31-50, jan-jun, 2004.

Fig. 11 - Falhas no método direto

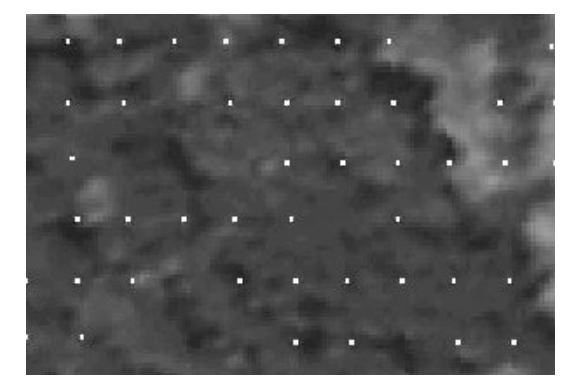

 No método direto ao projetar o pixel da imagem original para o mosaico, pode ocorrer de alguns pixels do mosaico ficarem sem receber valores de brilho da imagem original, permanecendo sem cor, neste caso com a cor branca. A figura 11 destaca as falhas ocorridas na imagem gerada, provocada pelo algoritmo. Uma das possíveis alternativas para eliminar essas falhas pode ser aplicando-se filtros (por exemplo, da mediana).

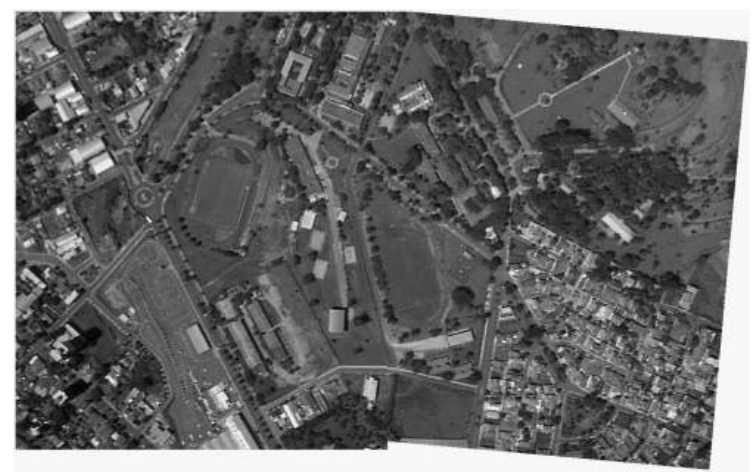

Fig. 12 - Mosaico produzido pelo método indireto

 Os mosaicos apresentados nas figuras 13 e 14 foram concatenados pelo método indireto com ajuste radiométrico, O mosaico da figura 13 foi produzido utilizado-se as imagens inclinadas, o da figura 14 foi montado com as imagens retificadas.

Fig. 13 - Mosaico montado pelo método indireto com ajuste radiométrico com imagens inclinadas.

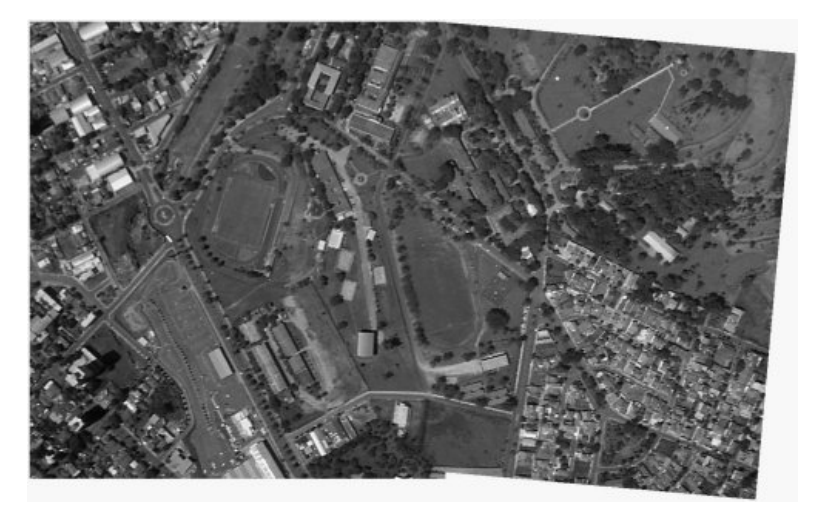

Fig. 14 - Mosaico montado pelo método indireto com ajuste radiométrico com imagens retificadas.

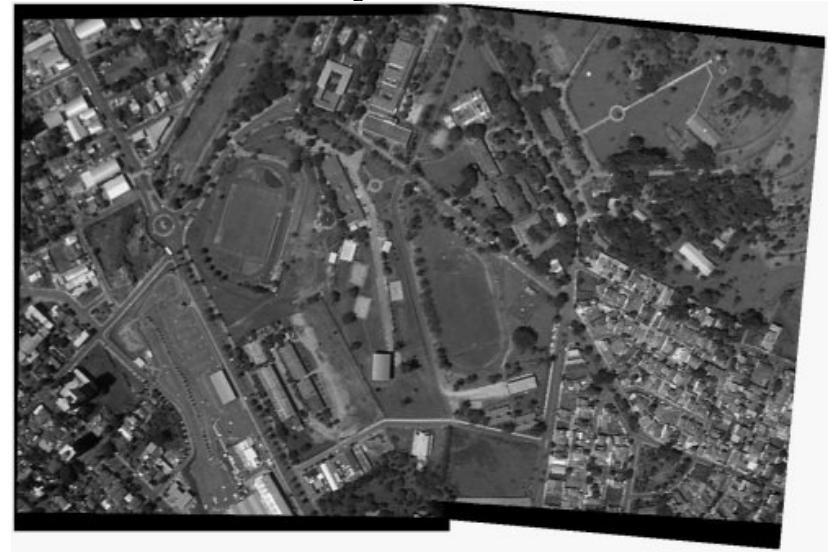

Bol. Ciênc. Geod., sec. Artigos, Curitiba, v. 10, nº 1, p.31-50, jan-jun, 2004.

# **3.2. ANÁLISE VISUAL DA CONCATENAÇÃO**

 Devido à pequena variação de altitude do relevo da área fotografada as discrepâncias entre as imagens adjacentes são pequenas, visualmente pouco perceptível. Desta forma, para destacar o processo de concatenação foram realizados mais três experimentos: alterando o brilho de uma das imagens (direita) e concatenando-a pelo método inverso e inverso com ajuste radiométrico e concatenação de uma fachada de um prédio. As figuras 15, 16 e 17 mostram esses experimentos realizados.

Fig. 15 - Mosaico produzido pelo método indireto – imagens com diferentes intensidades.

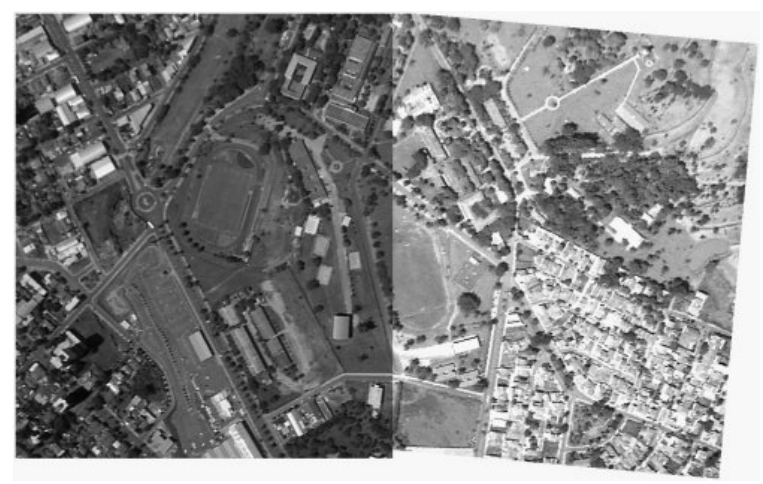

A figura 15 mostra duas regiões, separadas por uma linha, cujas bordas são definidas pela linha de corte. Essa visualização foi apresentada para destacar a linha gerada na montagem do mosaico, utilizando apenas a transformação geométrica para "coincidir" ao máximo as feições entre as imagens adjacentes.

Fig. 16 - Mosaico produzido pelo método indireto com ajuste radiométrico – imagens com diferentes intensidades.

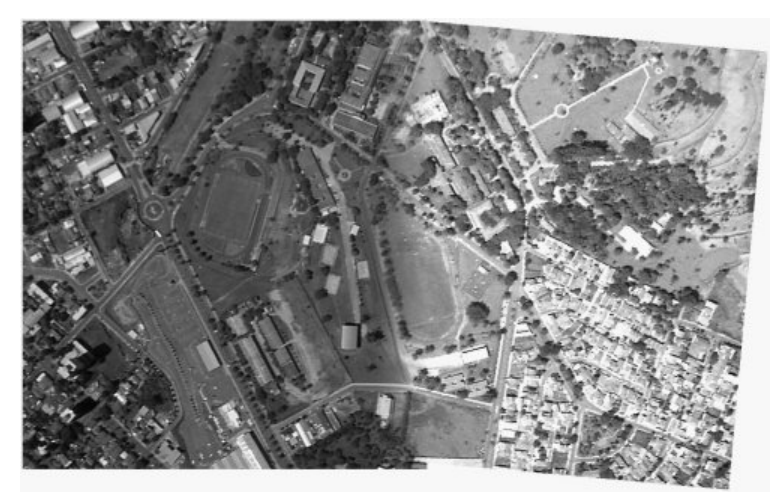

A figura 16 mostra o mosaico gerado do modo inverso com ajuste radiométrico, utilizando as mesmas imagens utilizadas na geração do mosaico da figura 15. Neste caso (figura 16), pode-se verificar que não há uma linha definindo uma mudança brusca entre as imagens, essa mudança ocorre suavemente, conforme o algoritmo apresentado no item 2.3.4. Essa mudança pode ocorrer de forma mais suave, conforme o tamanho da área de transição, que deve ser definida antes da concatenação.

Fig. 17 - Mosaico produzido pelo método indireto – concatenação de fachadas de monumentos.

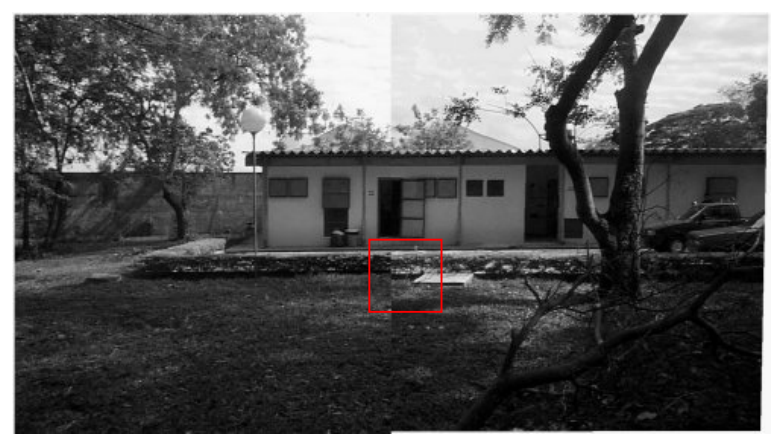

Bol. Ciênc. Geod., sec. Artigos, Curitiba, v. 10, nº 1, p.31-50, jan-jun, 2004.

A Figura 17 mostra o mosaico concatenado somente com ajuste geométrico, desta forma pode-se notar uma linha de corte vertical destacando a junção entre as imagens. Uma área na região de concatenação foi recortada, apresentada na figura 18, para mostrar com mais detalhes a falha geométrica e radiométrica no mosaico.

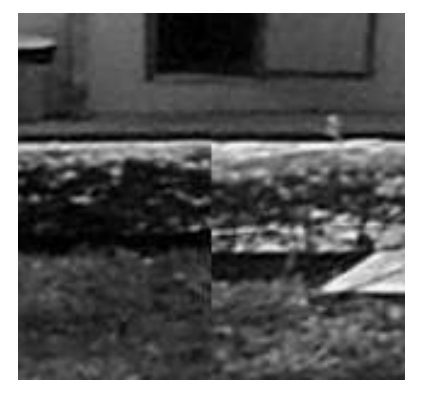

Fig. 18 - Detalhe do mosaico apresentado na figura 17.

A figura 18 mostra um mosaico gerado pelo método indireto sem correção radiométrica, cuja concatenação utilizou-se das feições situadas na fachada da construção, percebe-se um deslocamento acentuado na calçada. Esse deslocamento, devido à variação de profundidade do objeto, está ligado ao processo de geração das imagens, ou seja, a projeção perspectiva.

Fig. 19 - Mosaico produzido pelo método indireto com ajuste radiométrico – concatenação de fachadas de monumentos.

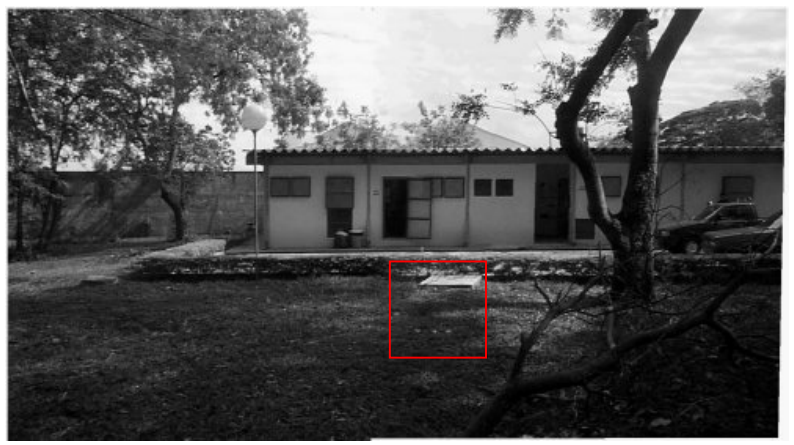

Bol. Ciênc. Geod., sec. Artigos, Curitiba, v. 10, nº 1, p.31-50, jan-jun, 2004..

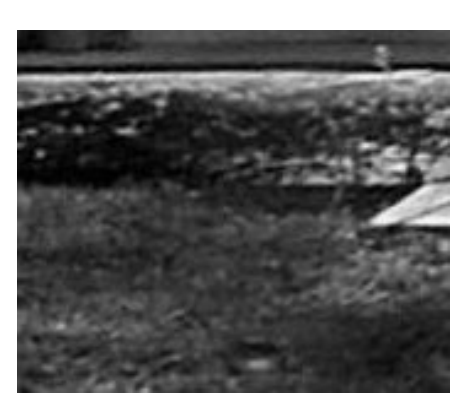

Fig. 20 - Detalhe do mosaico apresentado na figura 19.

A figura 20 apresenta um recorte marcado na figura 19, mais detalhadamente, da área de concatenação que tem uma deformação mais acentuada, cuja correção foi realizada na montagem do mosaico. No caso aéreo pode-se associar ao efeito provocado pelo deslocamento devido ao relevo. Verifica-se na figura 20 que a descontinuidade das feições é atenuada, bem como a transição radiométrica é suave.

## **3.3. ANÁLISE DA QUALIDADE GEOMÉTRICA DO MOSAICO**

 A validação foi realizada nos mosaicos gerados por vários procedimentos, representados nas figuras 3.6, 3.9 e 3.10, cujas imagens foram tomadas com altitude de vôo aproximado de 1700 metros sobre a área que abrange a FCT/UNESP - Campus de Presidente Prudente, com um relevo com altitude média aproximada de 420 metros.

Para tanto, foi realizado um georreferenciamento do mosaico, utilizando-se de sete pontos de apoio e, foi verificada a precisão do processo colhendo-se as coordenadas na imagem georreferenciada, comparando-a aos obtidos por GPS. Para tanto, foram utilizados os modelos geométricos de transformação afim. Foram determinadas as coordenadas planimétricas, no espaço objeto, de 23 pontos (aplicando-se a transformação afim inversa).

A partir dos resultados obtidos, foram determinadas as diferenças, ponto a ponto, entre as coordenadas do terreno e a obtida pelo método proposto (transformação inversa). A tabela 02 resume, para cada experimento, os valores médios e os desvios-padrão dos erros para as coordenadas planimétricas (X e Y).

| aos erros aus eooraemaas nos testes reunzuaos. |                 |                 |                 |
|------------------------------------------------|-----------------|-----------------|-----------------|
| Tipo                                           | Experimento com | Experimento com | Experimento com |
|                                                | mosaico da Fig- | mosaico da Fig- | mosaico da Fig- |
|                                                | 3.6             | 3.9             | 3.10            |
| Média: $E(m)$                                  | $-3,569$        | $-4,019$        | $-4,000$        |
| Média: N(m)                                    | 2,988           | 2,847           | 2,610           |
| Desvio-padrão: E(m)                            | 2,796           | 2,962           | 2,970           |
| Desvio-padrão: N(m)                            | 2,691           | 2,714           | 2,789           |
| Desvio-Máx. E(m)                               | 2,348           | 2,269           | 1,813           |
| Desvio-Máx. N(m)                               | 7,931           | 7,624           | 7,287           |
| Desvio-Mín. E(m)                               | $-7,368$        | $-7,949$        | $-7,816$        |
| Desvio-Mín. $N(m)$                             | $-3,105$        | $-3,597$        | $-2,376$        |

Tabela 02: Médias, Desvios-padrão, discrepâncias máximas e mínimas dos erros das coordenadas nos testes realizados.

Observando-se os valores da tabela 02, nota-se uma discrepância máxima de aproximadamente 8m nas coordenadas. Essa discrepância pode ser atribuída ao deslocamento do ponto devido ao relevo, pois nessa área há uma variação de altitude de aproximadamente 20m em relação a um plano médio.

Os desvios-padrão da tabela 02 indicam que os processos de concatenação (direto, indireto e indireto com ajuste radiométrico), bem como a utilização de imagens retificadas ou não (para este caso – pequeno formato com inclinação máxima de 6 graus), teve pouca influência na geometria do mosaico.

### **4. CONCLUSÕES E RECOMENDAÇÕES**

 Com os resultados obtidos neste trabalho, pode-se dizer que esse procedimento de concatenar imagens digitais pode ser aplicado no processo de concatenação de ortofotos, pois nesse caso não há descontinuidade posicional entre as feições.

 O processo de concatenação com ajuste radiométrico geraram mosaicos com qualidade visual melhor, pois há uma compensação nas cores dos pixels na área de transição, gerando uma mudança gradual na área de transição entre as imagens adjacentes a serem concatenadas.

Embora o processo tenha gerado mosaicos de boa qualidade, tanto geométrico como radiométrico, algumas melhorias poderiam ser realizadas, tais como:

- Automação do processo de coleta de pontos de ligação, utilizando rotinas de correlação;
- Implementar outras transformações, além da transformação afim e comparar o desempenho das mesmas; e
- Utilizar outros procedimentos para o ajuste radiométrico entre as imagens.

### **AGRADECIMENTOS**

O projeto teve o apoio financeiro da FAPESP e da CAPES/CNPQ.

# **REFERÊNCIAS BIBLIOGRÁFICAS**

- ANDRADE, J. B. *Fotogrametria*. Curitiba, Universidade Federal do Paraná, 1998.
- GALO, M.L.B.T. & NOVO, E.L.M. Normalização Radiométrica de Imagens: Um meio de integrar dados Multiespectrais de Sensoriamento Remoto para monitoramento ambiental. Revista do Instituto Florestal. São Paulo:, v.1, n.12, p.67 - 75, 2000.
- LUGNANI, J. B. *Introdução à fototriangulação*. Curitiba, Universidade Federal Paraná, 134p (1987).
- MIKHAIL, E. M.; BETHEL, J. S. E MCGLONE, J. C. *Introduction to Modern Photogrammetry*, New York: John Wiley & Song Inc., 2001, 479p.
- WOLF, P. R. *Elements of Photogrammetry*, McGraw-Hill Book Company, Singapure, 1983.
- WOLF, P. R. e DEWITT, B. A. *Elements of Photogrammetry: With Applications in GIS, 3ed.U.S.A:*, McGraw-Hill Book Company, 2000, 607p.

(Recebido em abril/03. Aceito em junho/04.)